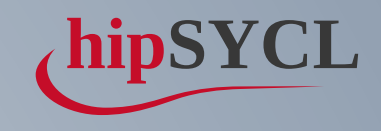

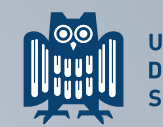

UNIVERSITÄT<br>DES<br>SAARLANDES

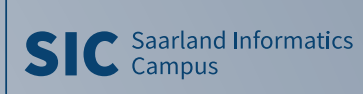

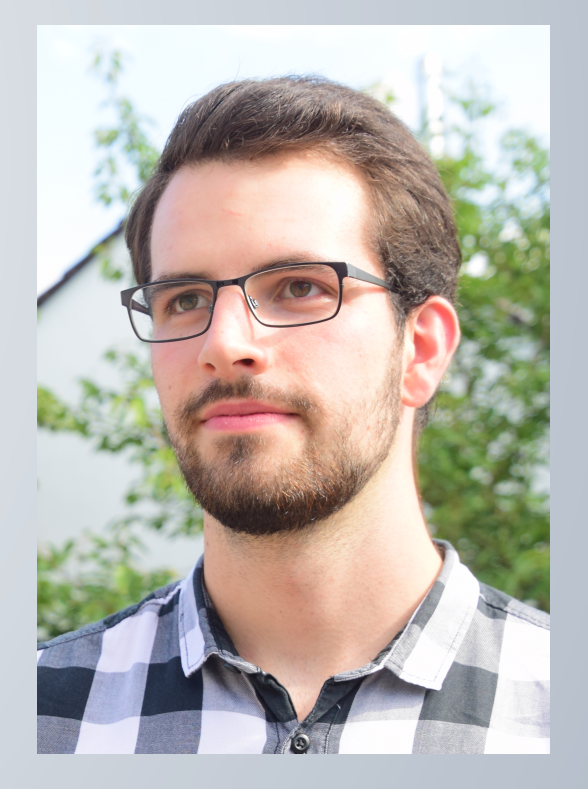

### COMPILER-ASSISTED ND-RANGE PARALLEL-FOR IMPLEMENTATIONS ON CPU IN HIPSYCL

### POSTER BY JOACHIM MEYER (SAARLAND UNIVERSITY) AND AKSEL ALPAY, HOLGER FRÖNING, VINCENT HEUVELINE (HEIDELBERG UNIVERSITY)

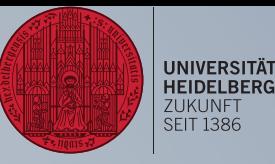

### jmeyer@cs.uni-saarland.de

# TARA TIINA PERFORMANCE PORTABILITY nd\_rangeparallel\_for

- CUDA, OpenCL, SYCL, .. offer hierarchical execution models
- The hierarchy is tailored to GPUs' architecture
	- Work-item (Thread)
	- Sub-group (Warp)
	- $\blacksquare$  Work-group (Block  $\Rightarrow$  SM)
	- Global (Grid)
- High costs for work-group synchronization on CPUs!

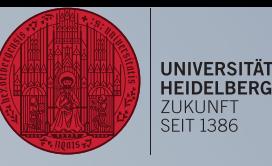

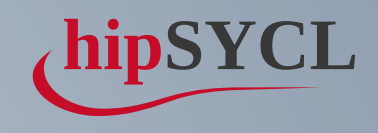

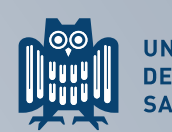

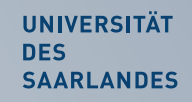

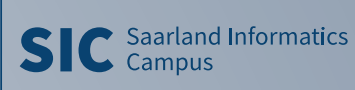

# TARAFTINA PERFORMANCE PORTABILITY nd\_rangeparallel\_for

- CUDA, OpenCL, SYCL, .. offer hierarchical execution models
- The hierarchy is tailored to GPUs' architecture
	- Work-item (Thread)
	- Sub-group (Warp)
	- $\blacksquare$  Work-group (Block  $\Rightarrow$  SM)
	- Global (Grid)
- High costs for work-group synchronization on CPUs!

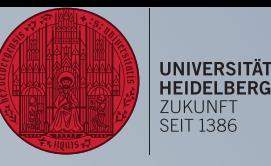

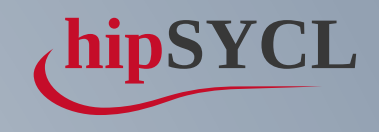

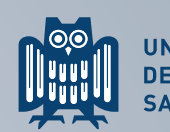

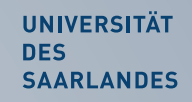

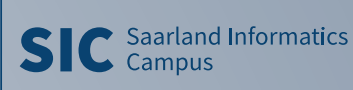

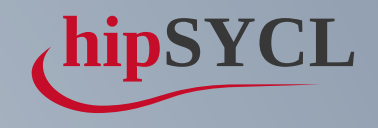

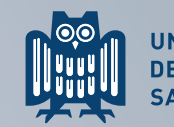

UNIVERSITÄT<br>DES SAARLANDES

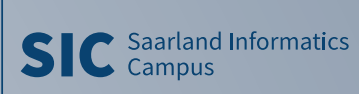

# HIPSYCL

- Multi-target SYCL Implementation by Uni Heidelberg
- Uses Clang HIP, CUDA and DPC++ augmented by plugin for GPU
- OpenMP CPU backend (traditionally library-only)

# **hipSYCL**

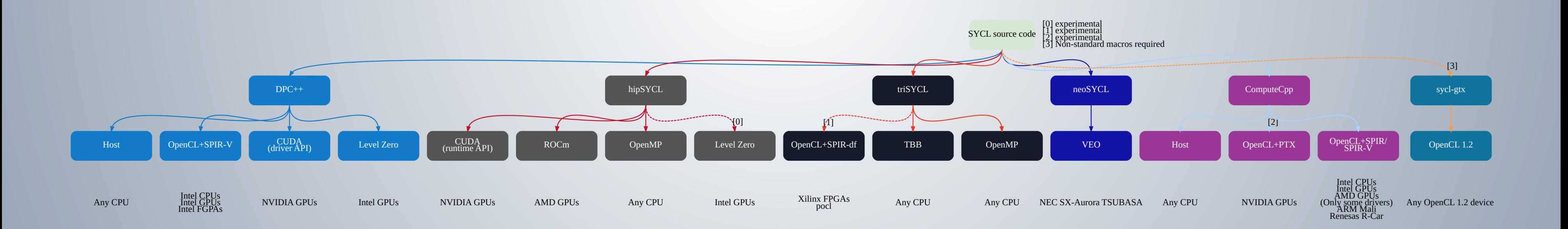

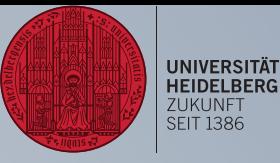

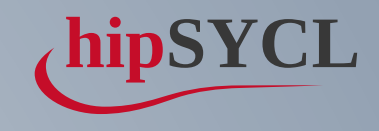

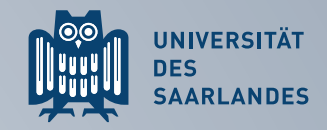

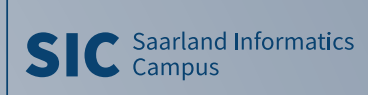

### WORK-GROUP SYNCHRONIZATI IOONN

cgh.parallel\_for(sycl::nd\_range<1>{global\_size, group\_size}, 1 [=](sycl::nd\_item<1> item) noexcept { const auto lid = item.get\_local\_id(0);  $scratch[lid] = acc[item.get_global_id()];$ for(size\_t i = group\_size / 2; i > 0; i /= 2) { item.barrier(); if(lid < i) scratch[lid] += scratch[lid + i]; }  $if(lid == 0)$  acc[item.get\_global\_id()] = scratch[lid]; }); 2 3 4 5 6 7 8 9 10 11

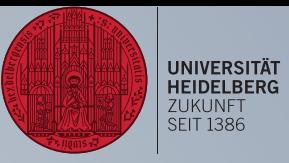

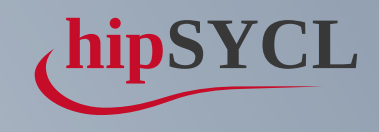

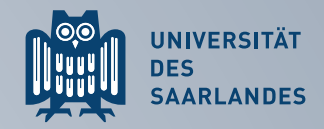

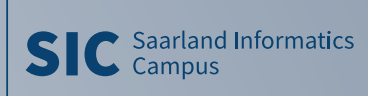

### WORK-GROUP SYNCHRONIZATI IOONN

item.barrier(); cgh.parallel\_for(sycl::nd\_range<1>{global\_size, group\_size}, [=](sycl::nd\_item<1> item) noexcept { const auto lid = item.get\_local\_id(0); scratch[lid] = acc[item.get\_global\_id()]; 5 for(size\_t i = group\_size / 2; i > 0; i /= 2) { if(lid < i) scratch[lid] += scratch[lid + i]; } 10  $if(lid == 0)$  acc[item.get\_global\_id()] = scratch[lid]; });

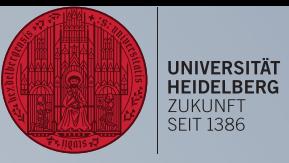

### WORK-GROUP SYNCHRONIZATION - GPU

- Execution of many (mostly) independent threads  $\rightarrow$  Forward-Progress guarantees
- \_\_ synchthreads()

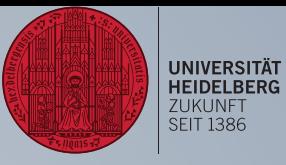

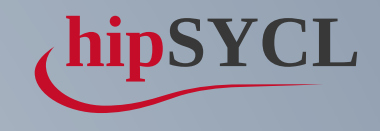

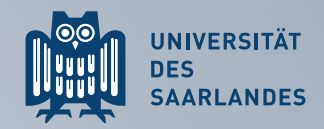

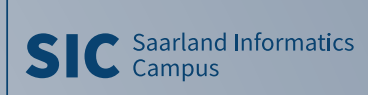

# WORK-GROUP SYNCHRONIZATION – CPU

- $\bullet$  1 thread : 1 work-item (< v0.9)
	- #pragma omp barrier
	- $\rightarrow$  Many threads  $\rightarrow$  OS / scheduling overhead
	- **◆ No vectorization across work-items**

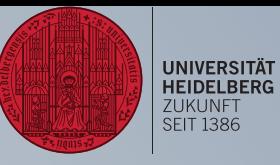

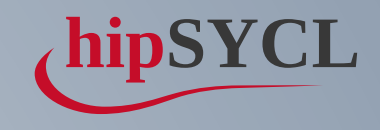

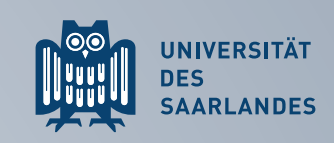

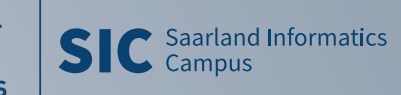

# WORK-GROUP SYNCHRONIZATION – CPU

- $\bullet$  1 thread : 1 work-item (< v0.9)
	- #pragma omp barrier
	- $\rightarrow$  Many threads  $\rightarrow$  OS / scheduling overhead
	- **◆ No vectorization across work-items**
- $\bullet$  Boost.Fiber? ( $\ge$  = 0.9)
	- Lightweight threads + synchronization
	- Can optimize barrier-free kernels!
	- ⚡Scheduling overhead
	- $\rightarrow$  Limited vectorization across work-items

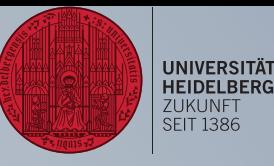

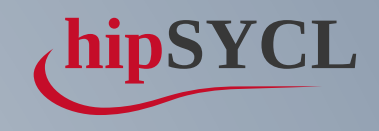

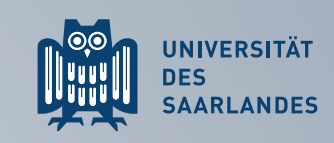

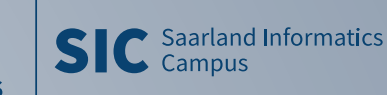

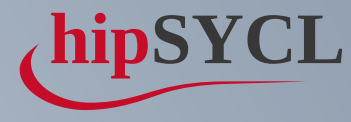

**SIC** Saarland Informatics

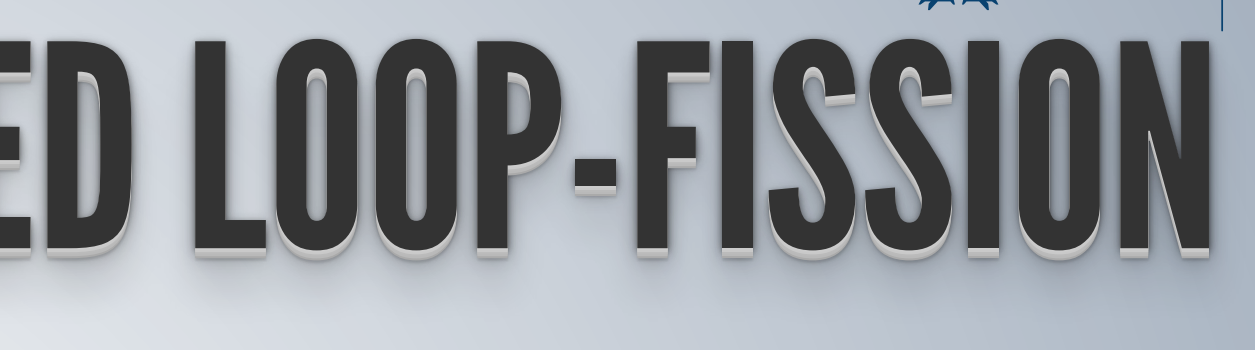

# OUR WORK: COMPILER-AIDED LOOP-FISSI

- Threading on the **work-group level**
- Loop over work-items in a single thread
- Compiler extension to **split work-item loop** at barriers
- Support targets that Clang supports OpenMP on, **no OpenCL runtime** required

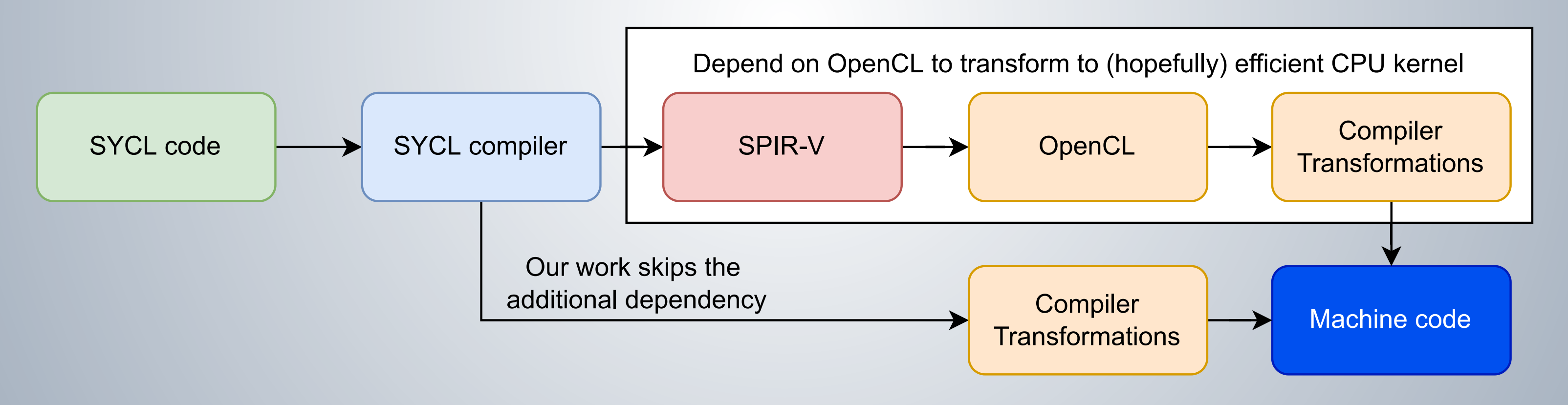

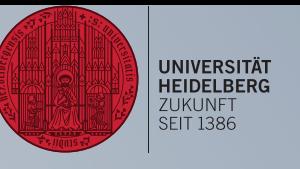

 $\begin{picture}(22,14) \put(0,0){\line(1,0){155}} \put(15,0){\line(1,0){155}} \put(15,0){\line(1,0){155}} \put(15,0){\line(1,0){155}} \put(15,0){\line(1,0){155}} \put(15,0){\line(1,0){155}} \put(15,0){\line(1,0){155}} \put(15,0){\line(1,0){155}} \put(15,0){\line(1,0){155}} \put(15,0){\line(1,0){155}} \put(15,0){\line(1,0){155}} \$ 

UNIVERSITÄT<br>DES<br>SAARLANDES

## POCL'S LOOP-FISSION APPROACH

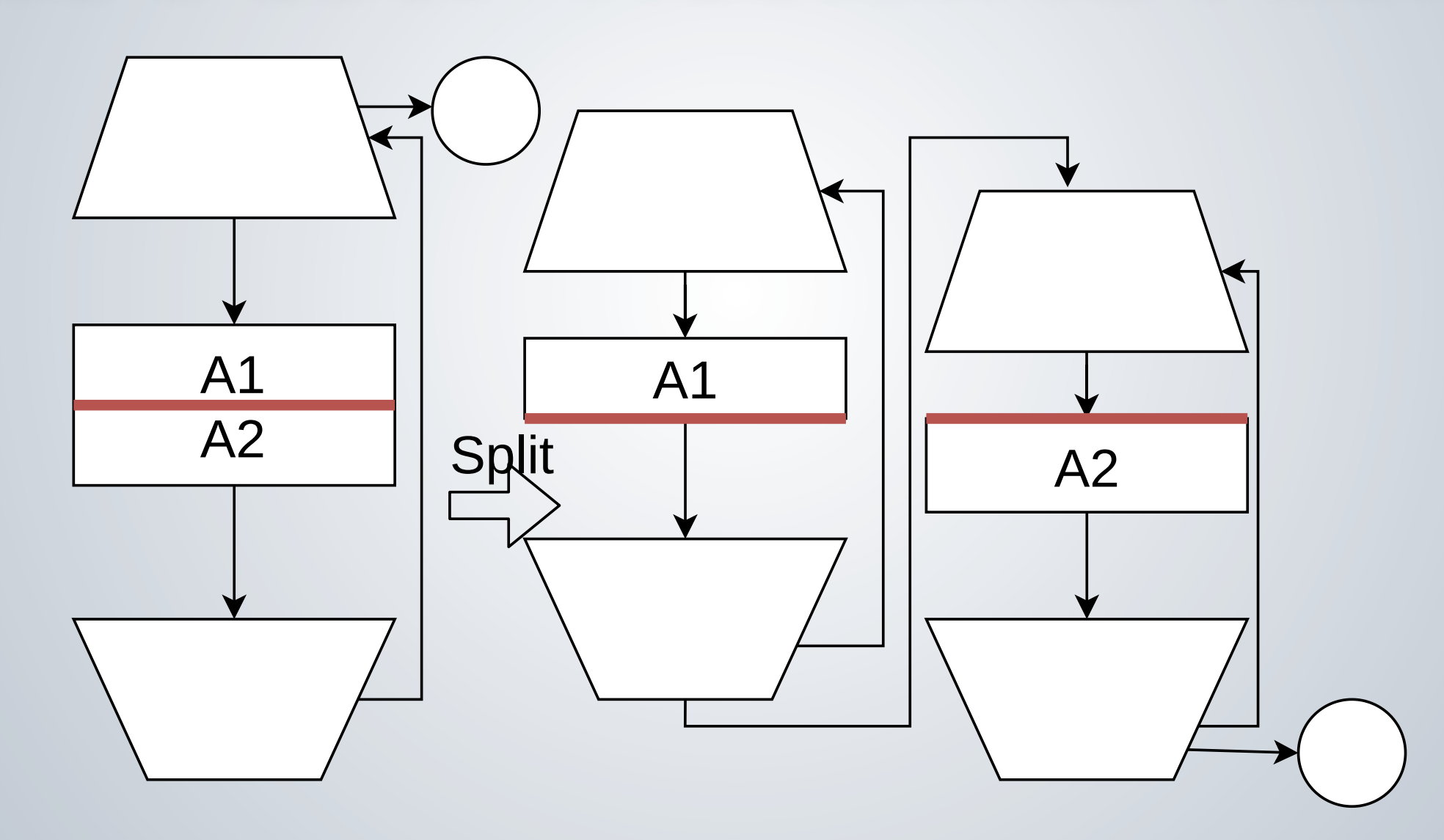

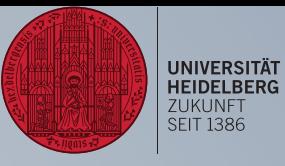

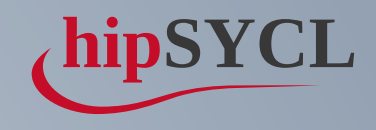

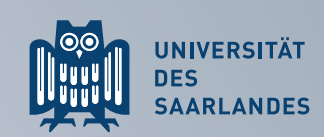

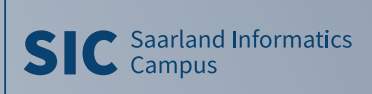

## POCL'S LOOP-FISSION APPROACH

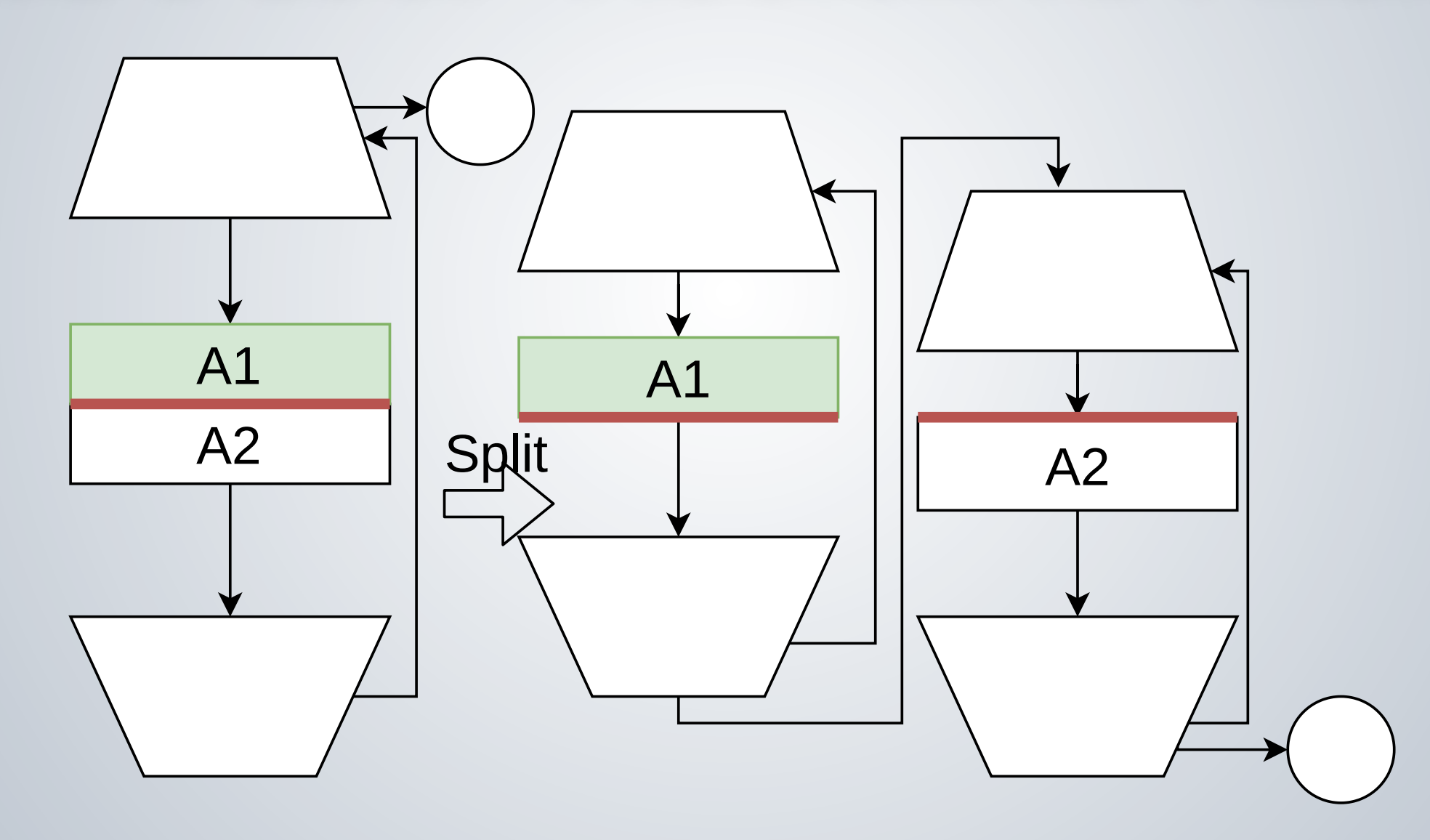

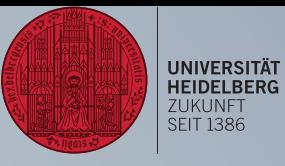

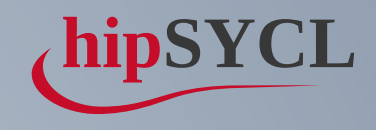

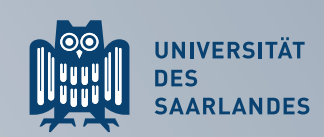

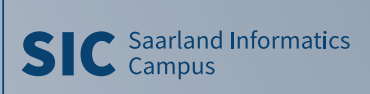

## POCL'S LOOP-FISSION APPROACH

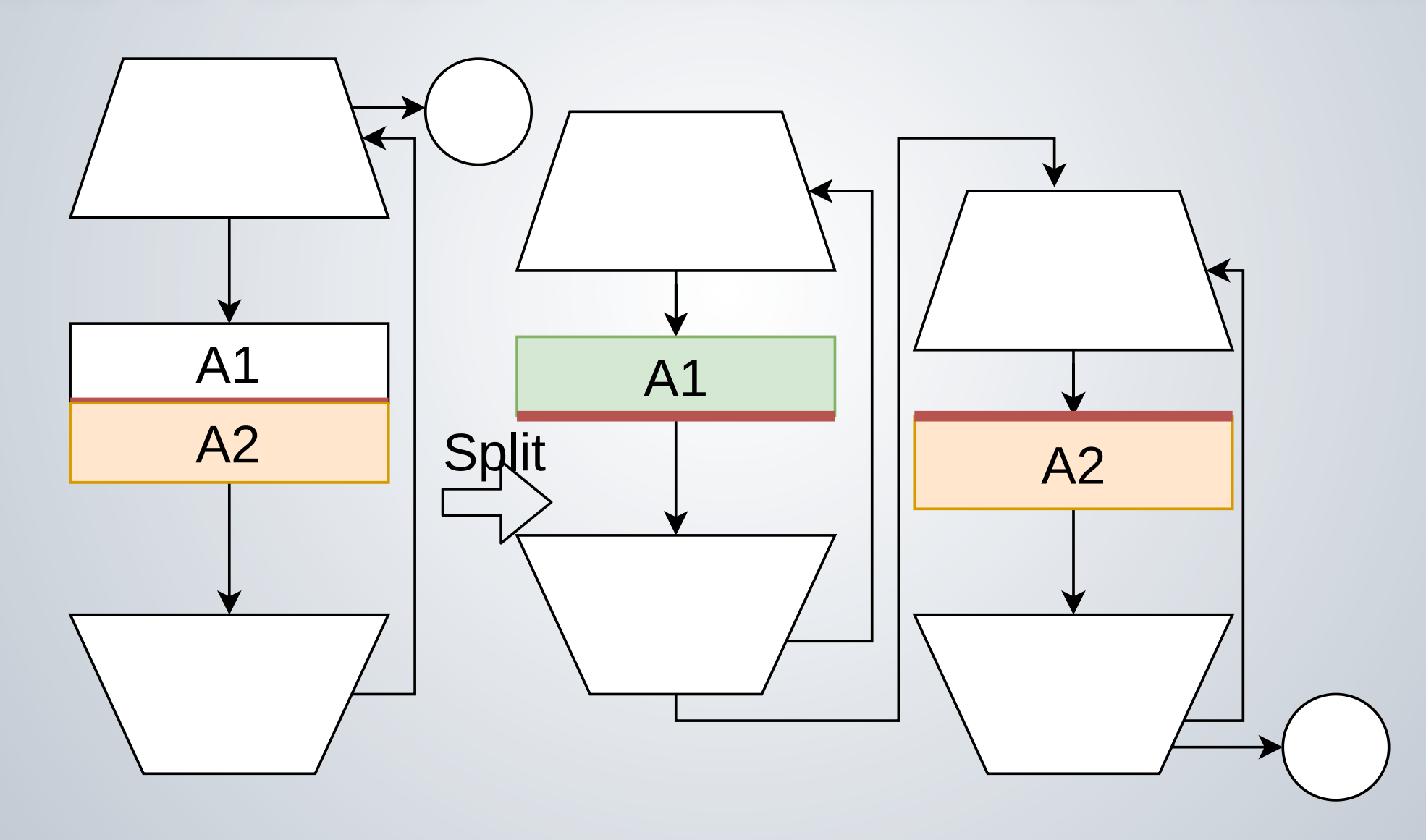

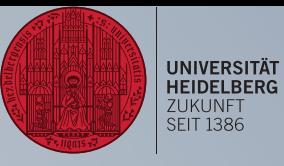

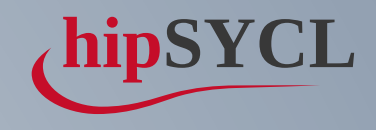

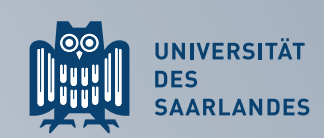

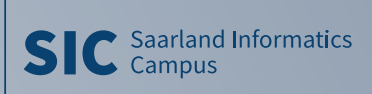

## **CBS LOOP-FISSION APPROACH**

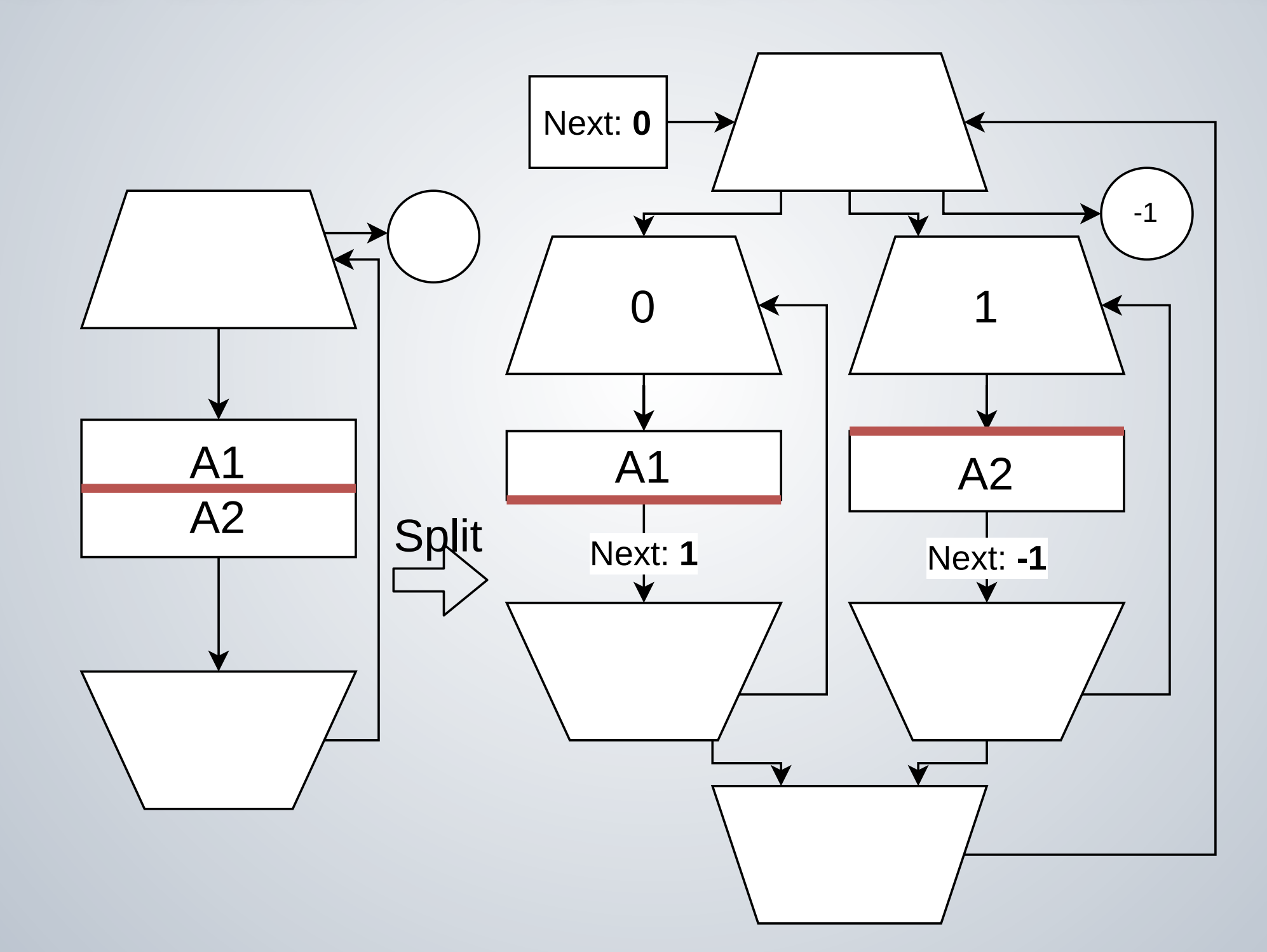

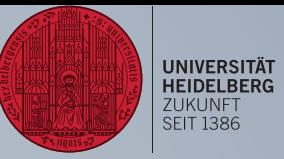

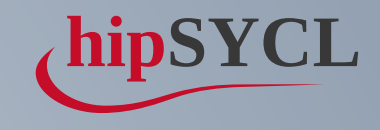

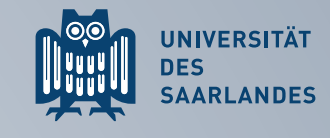

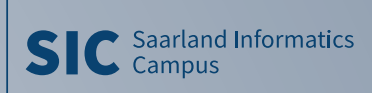

## **CBS LOOP-FISSION APPROACH**

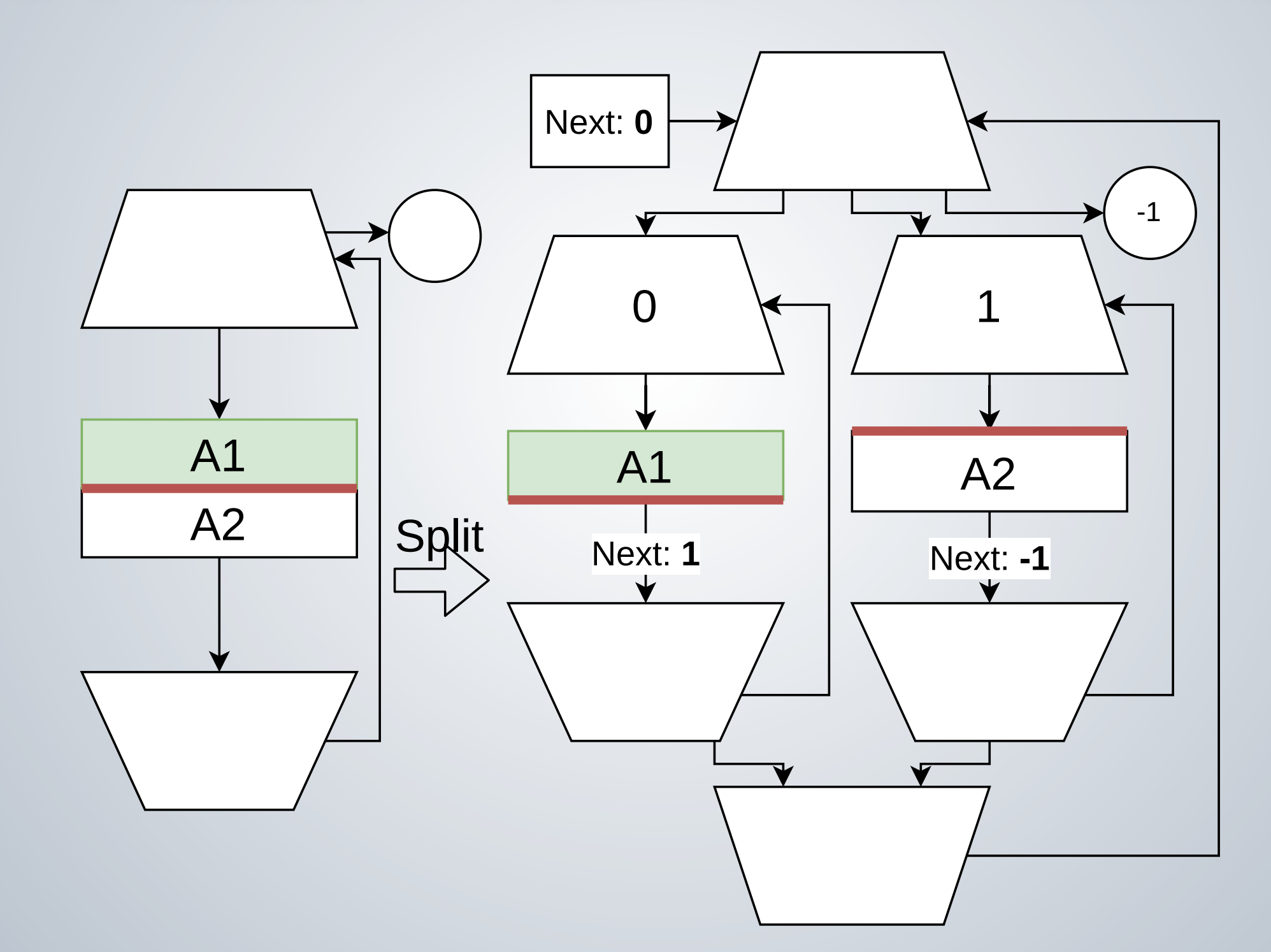

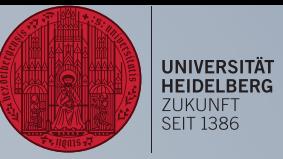

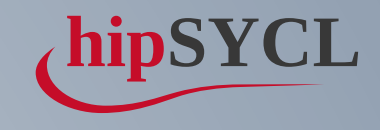

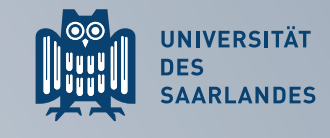

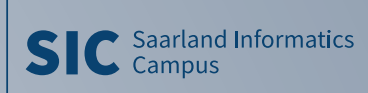

## **CBS LOOP-FISSION APPROACH**

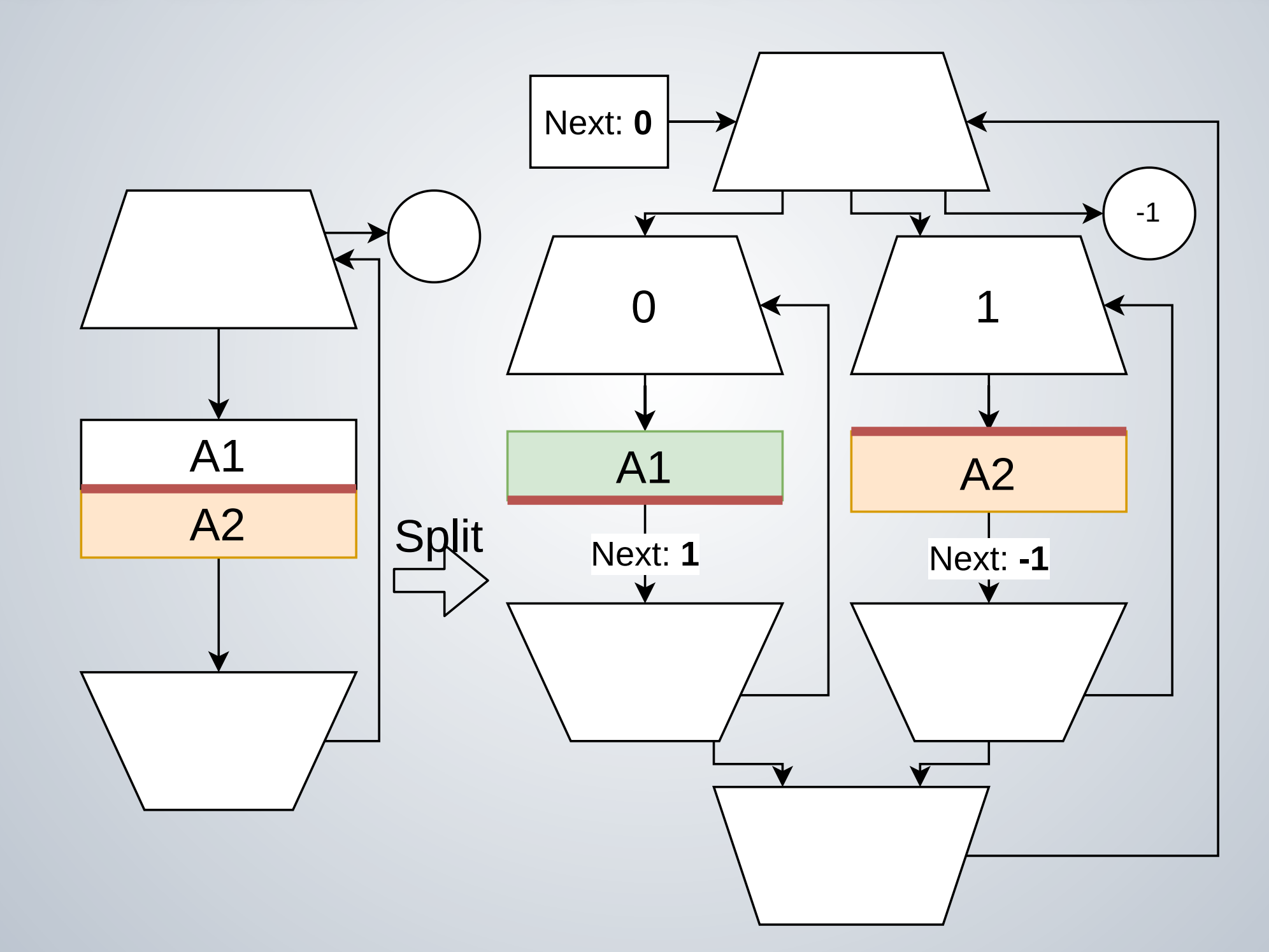

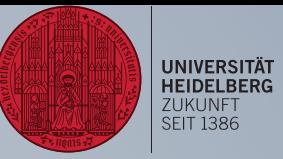

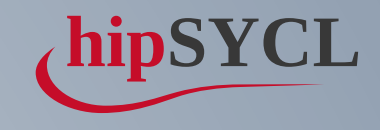

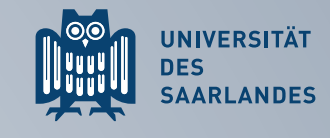

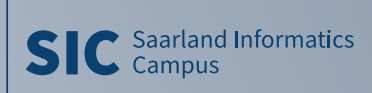

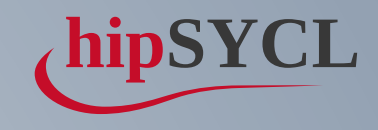

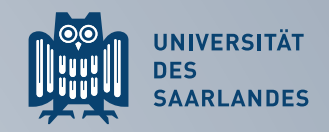

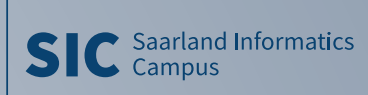

# POCL – SEMANTIC PROBLEM

```
[=](sycl::nd_item<1> item) noexcept {
1
     const auto lid = item.get_local_id(0);
     scratch[lid] = acc[item.get_global_id()];item.barrier();
     for(size_t i = 0; i < 2 + lid; i++) {
      \text{scrch}[\text{lid}] \text{ += i};// only call the barrier if all work-items still run the loop.
      if(i < 2) item.barrier();
   }
     acc[item.get_global_id()] = scratch[lid];}
13
 2
 3
 4
5
6
7
8
9
10
11
12
```
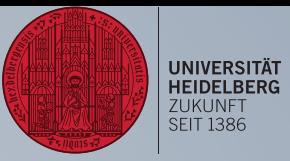

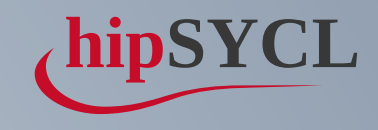

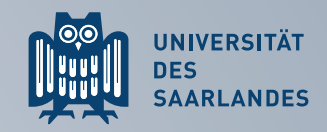

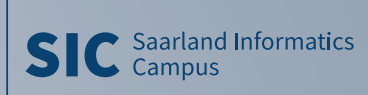

# POCL – SEMANTIC PROBLEM

```
for(size_t i = 0; i < 2 + lid; i++) {
     // only call the barrier if all work-items still run the loop.
      if(i < 2) item.barrier();}
1 [=](sycl::nd_item<1> item) noexcept {
    const auto lid = item.get_local_id(0);
 3
 4 scratch[lid] = acc[item.get_global_id()];
5 item.barrier();
6
7
8 scratch[lid] += i;
9
10
11
12 acc[item.get_global_id()] = scratch[lid];
13 }
```
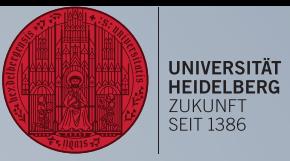

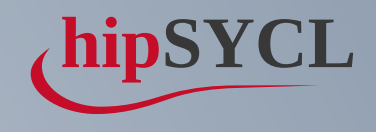

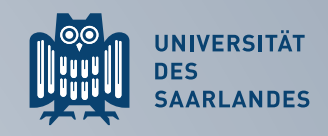

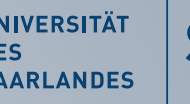

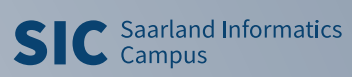

Keon Gold 6338 "ilake"

- 2.00GHz 32-core, 64-threads Icelake CPU  $X512$
- 256GB DDR4 RAM
- Epyc 7442 "rome"
- 2.25GHz 64-core, 128-threads Rome CPU  $X2$
- 256GB DDR4-3200Mhz

# BENCHMARK – SYSTEMS

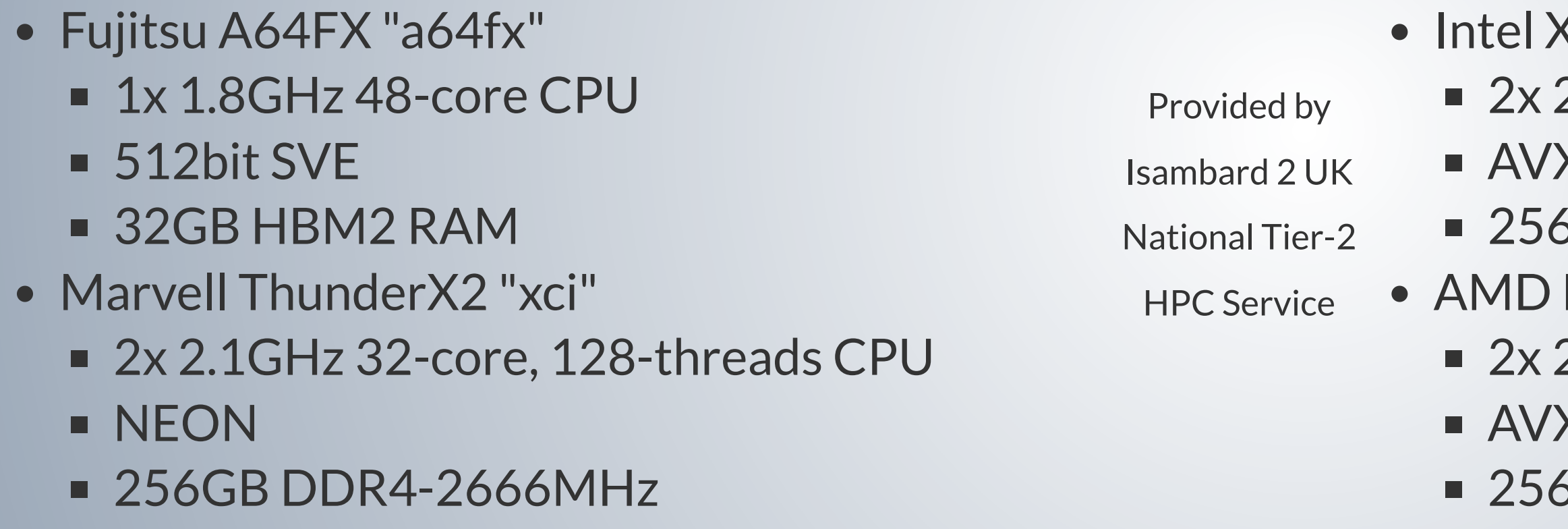

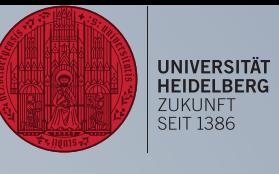

## SYCLE BENCH REDUCT

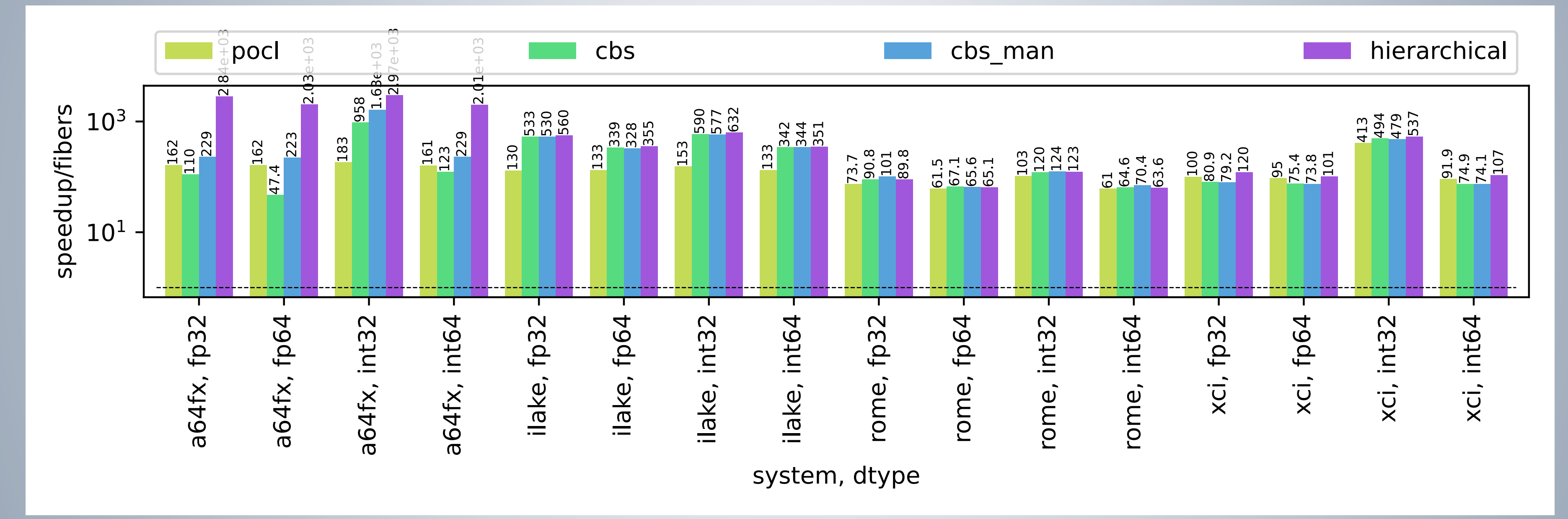

LLVM 14-git, Boost 1.77, Speedup of respective max. throughput

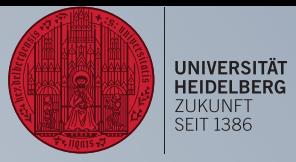

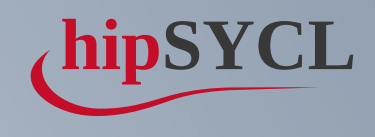

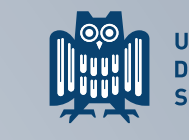

UNIVERSITÄT<br>DES<br>SAARLANDES

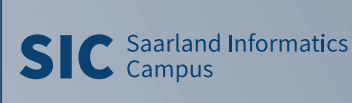

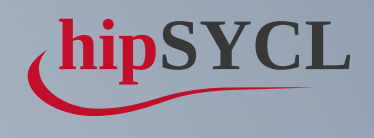

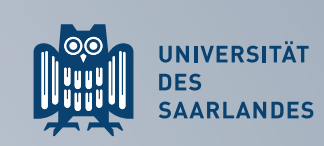

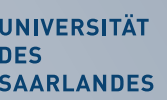

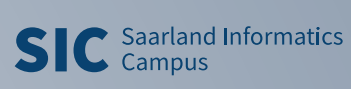

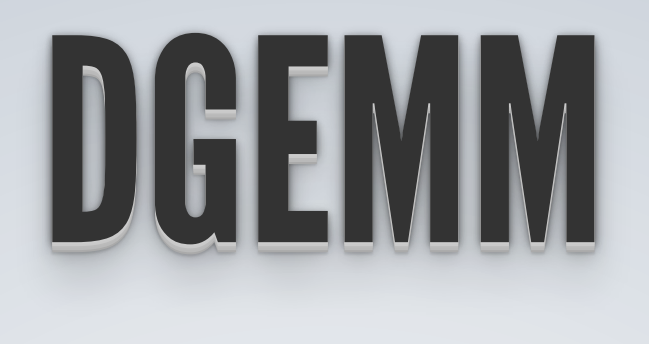

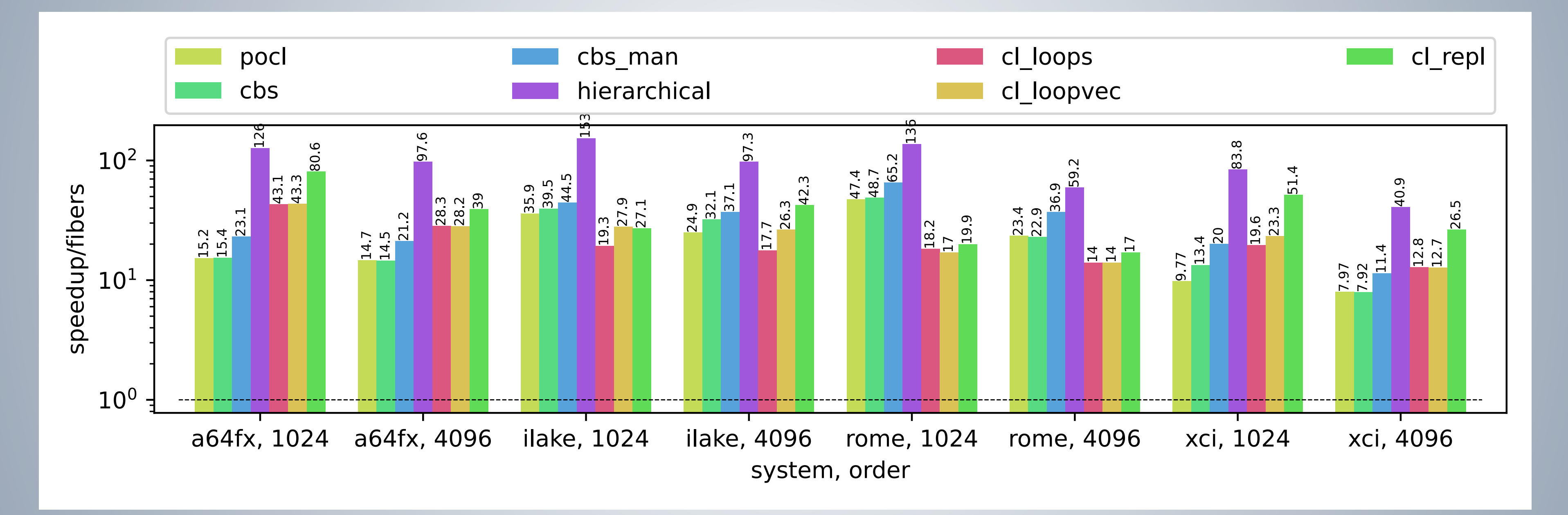

LLVM 14-git, Boost 1.77, Speedup of respective max. throughput

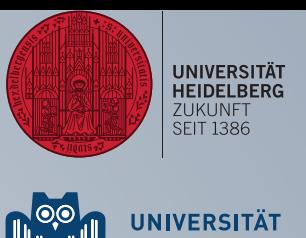

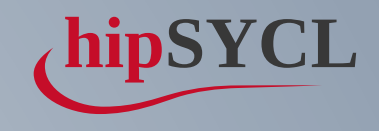

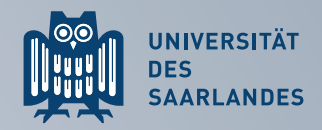

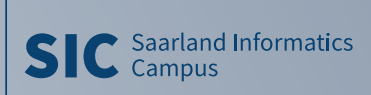

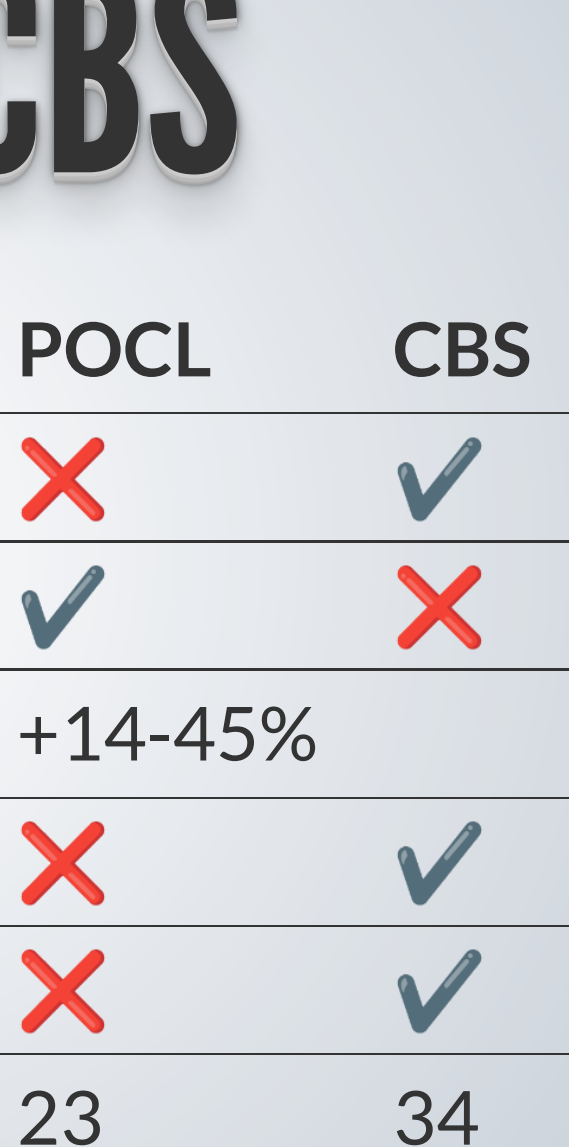

# POCL VS. CBS

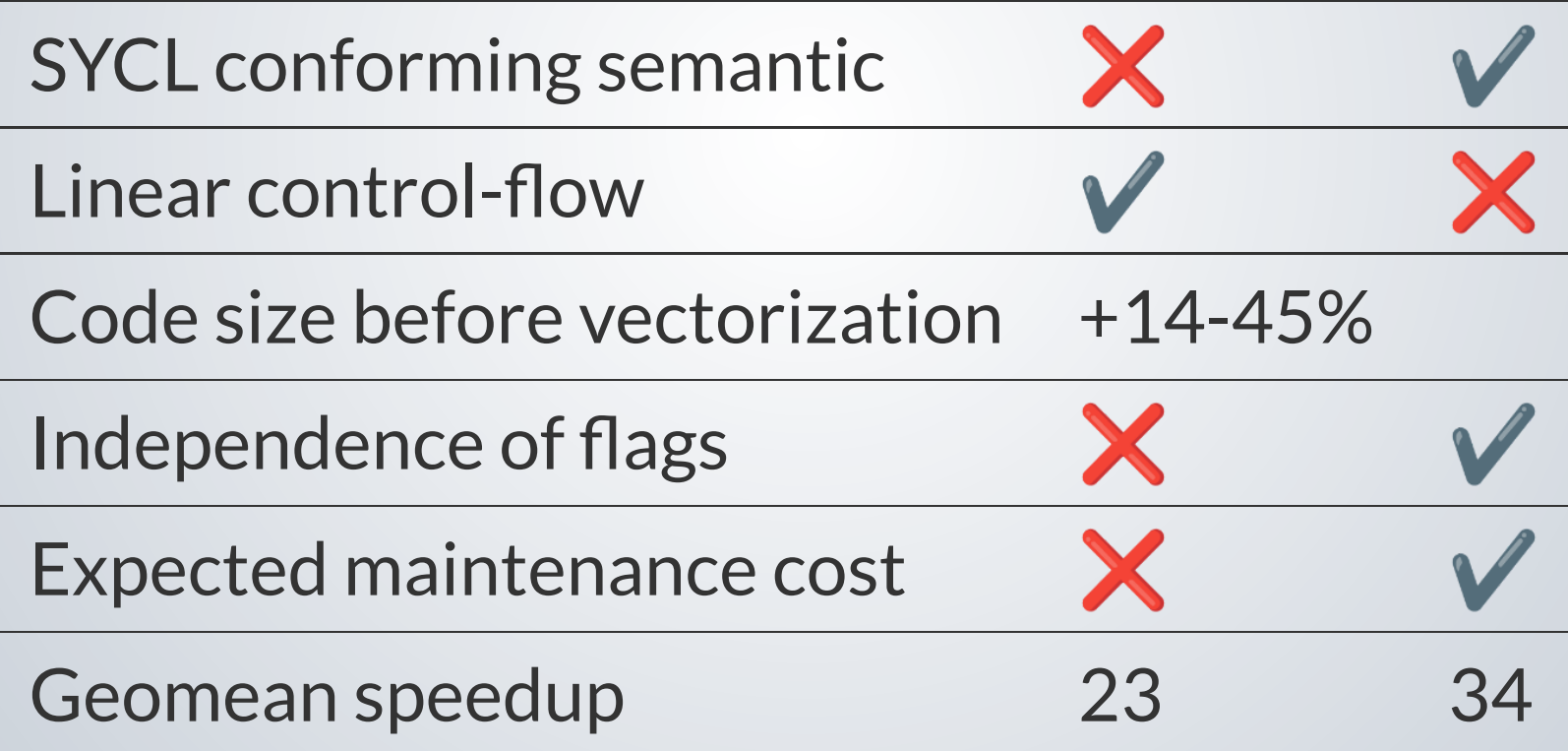

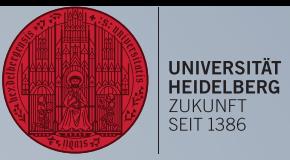

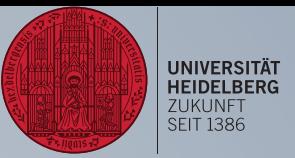

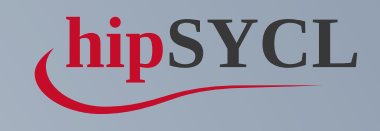

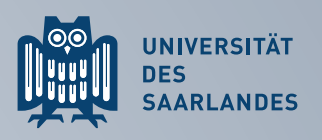

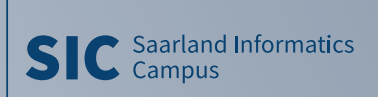

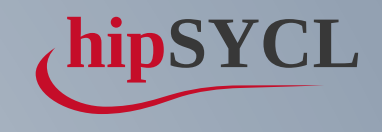

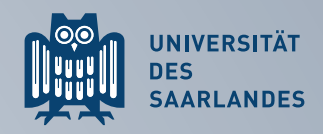

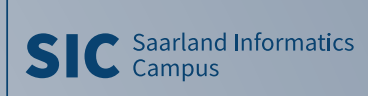

Loop fission improves nd-range performance significantly

⇒ first SYCL implementation with competitive nd-range parallel-for without OpenCL runtime

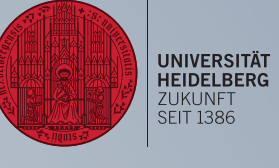

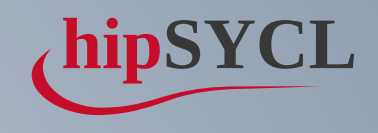

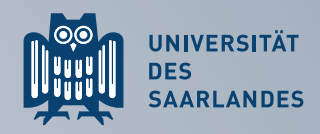

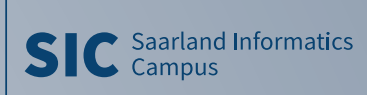

Loop fission improves nd-range performance significantly

⇒ first SYCL implementation with competitive nd-range parallel-for without OpenCL runtime

CBS available in hipSYCL since v0.9.2

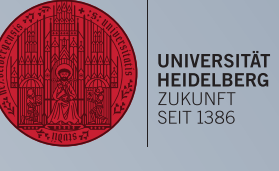

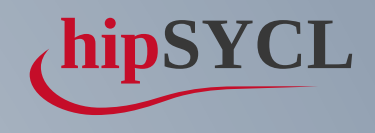

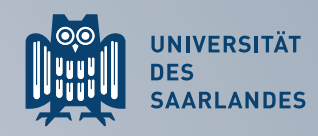

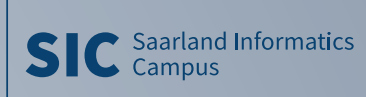

- Loop fission improves nd-range performance significantly
- ⇒ first SYCL implementation with competitive nd-range parallel-for without OpenCL runtime
	- CBS available in hipSYCL since v0.9.2
	- Interest in having CBS upstreamed in LLVM? Usable for OpenCL, SYCL, (CUDA, HIP,..?) CPU runtimes (Interface: if kernel & barrier identified by annotation found, apply)

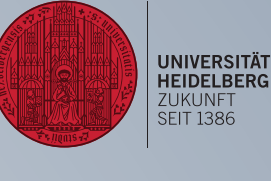

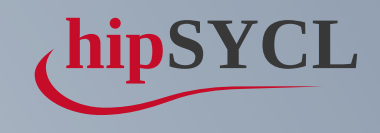

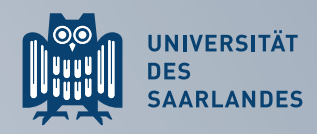

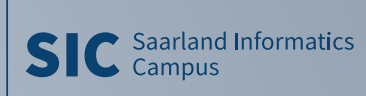

### THANKS FOR WATCHING! LOOKING FORWARD TO YOUR QUESTIONS AND FEEDBACK

Contact: Joachim Meyer [jmeyer@cs.uni-saarland.de](mailto:jmeyer@cs.uni-saarland.de) [github.com/illuhad/hipSYCL](https://github.com/illuhad/hipSYCL)

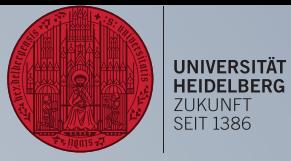